## **Image Slideshow Jquery Example**>>>CLICK HERE<<<

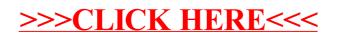